# Sage 200c Manufacturing Datasheet

Sage 200c Project Accounting is a powerful, intuitive, highly configurable and flexible costing application that enables true performance measurement to ensure profits are maximised, it adapts to the needs of your businesses whether you manage projects or operate in service based industries.

Applicable to a large range of businesses from those with very simple costing to those requiring more complex costing and analysis structures, it provides in-depth analysis and reporting to make sure projects remain on target and maintain profit levels.

A flexible, customisable solution with a choice of deployment (on premise or online) and payment our solution is designed with our customers in mind, it's easy, simple and quick to use. Sage 200c has an intuitive, modern interface, easy navigation, toolbars and search to make sure you can get to the information you need quickly and easily.

We've also provided tools to make extracting and interpreting information easy, in a format you know how to use – Excel™.

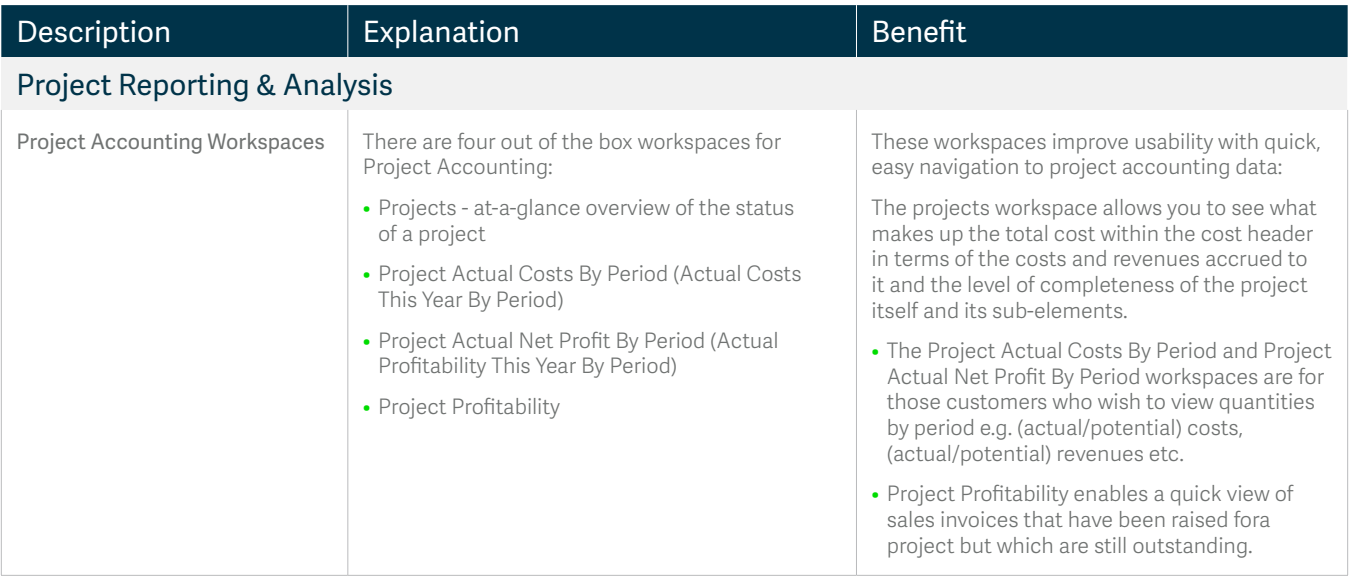

## **sage**

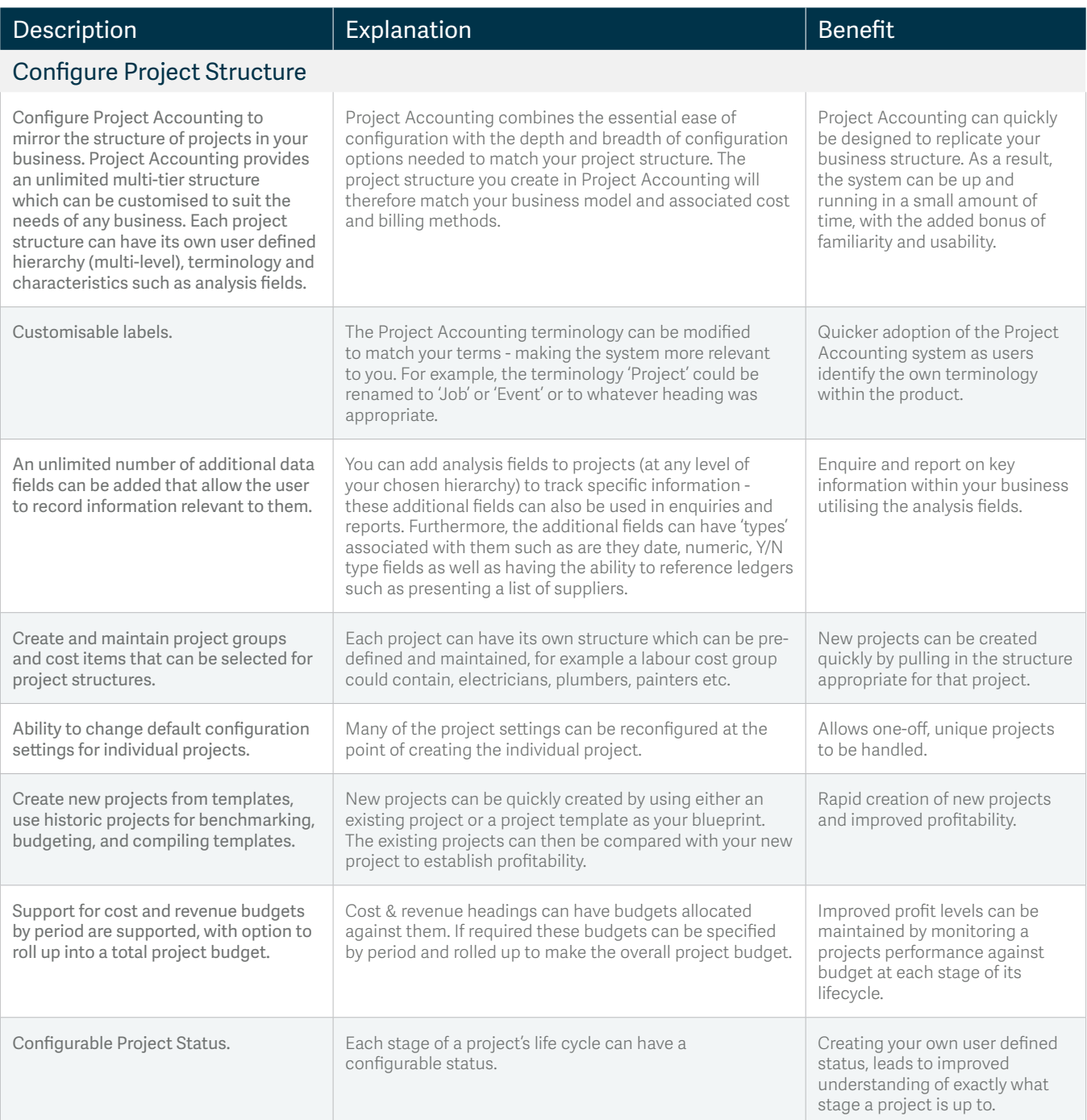

## **sage**

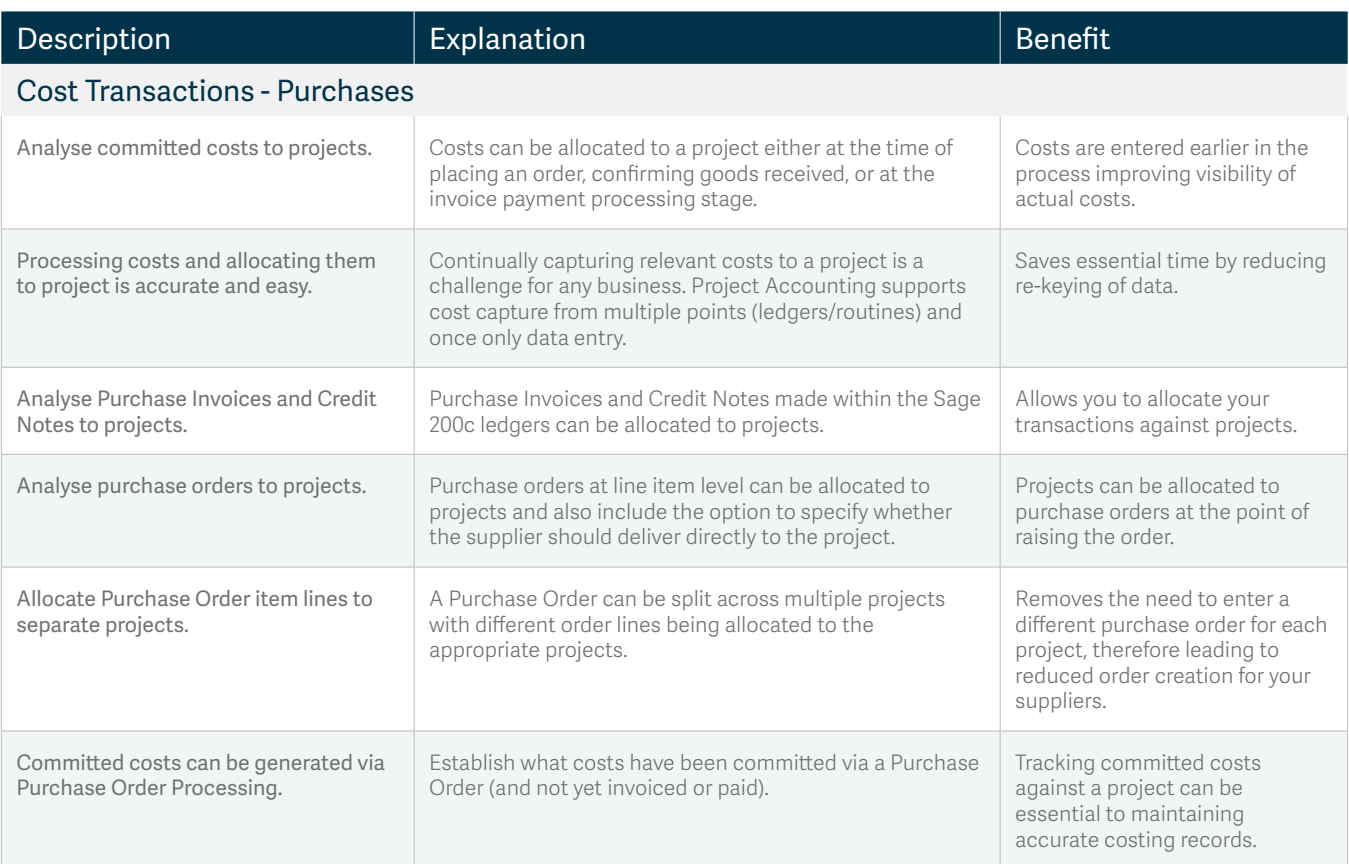

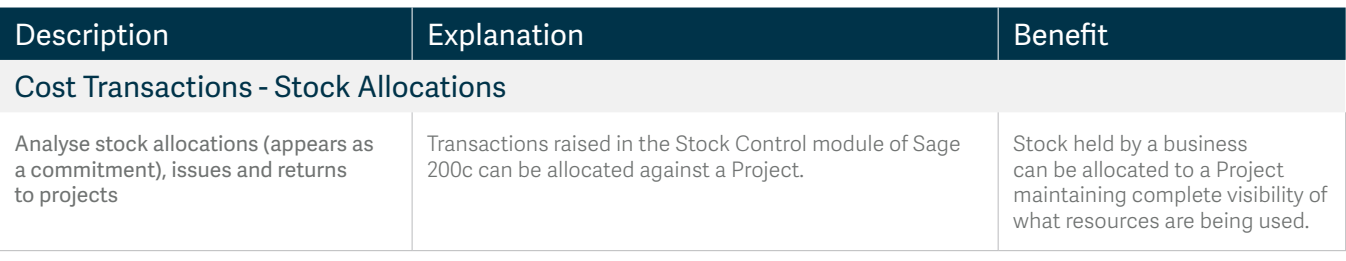

#### *SAGE 200c DATASHEET EXCEL REPORTING FOR SAGE 200c*

## **sage**

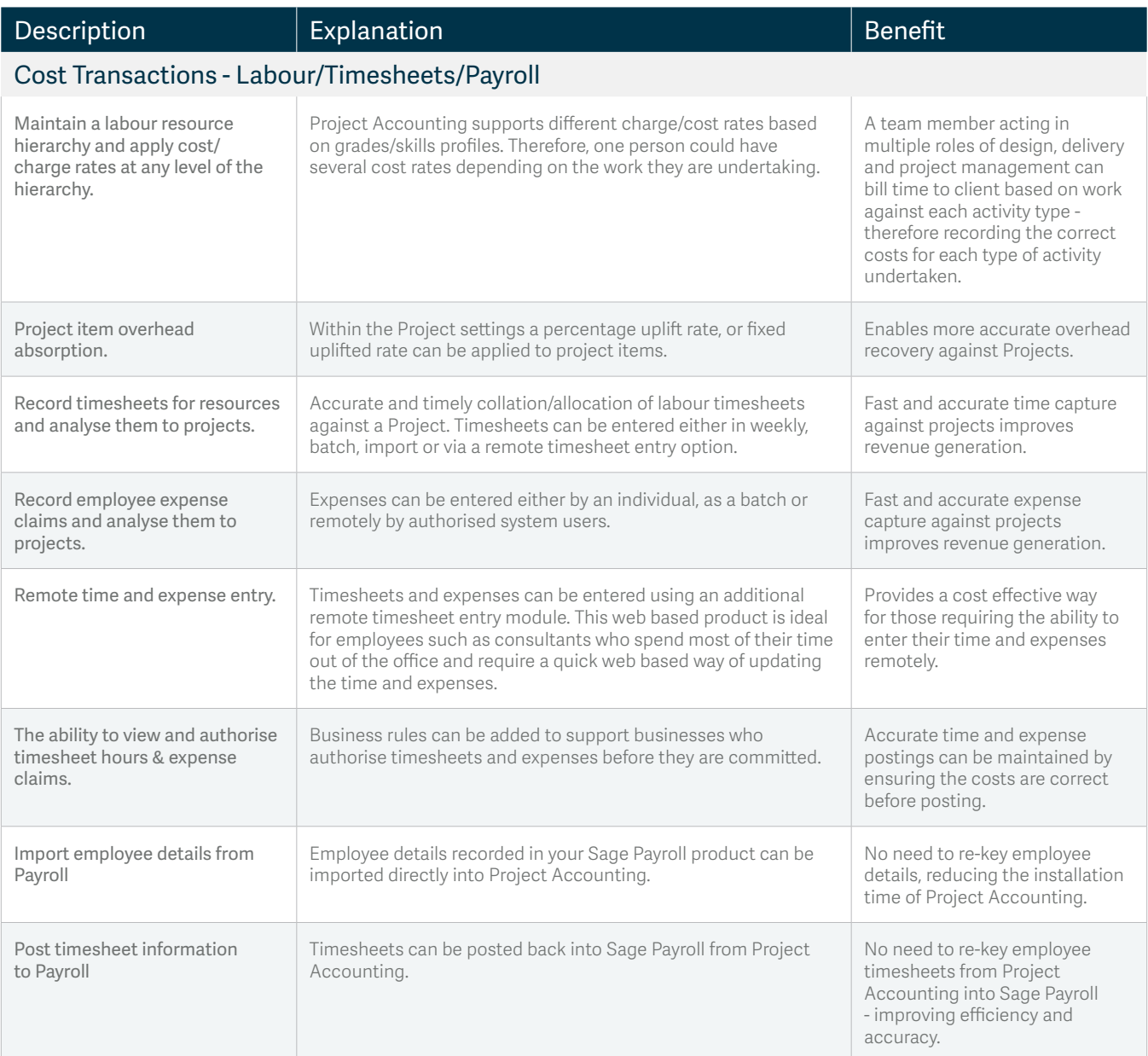

## **sage**

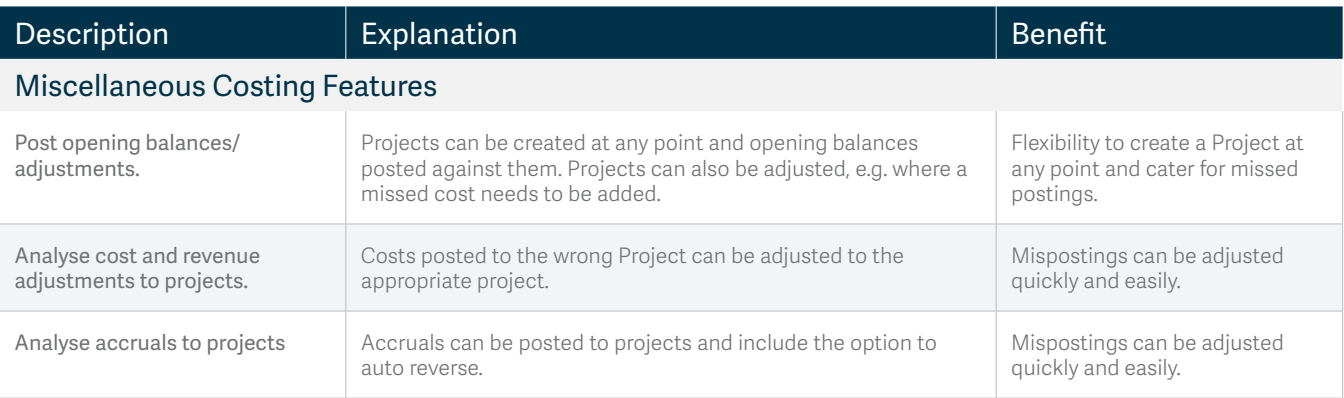

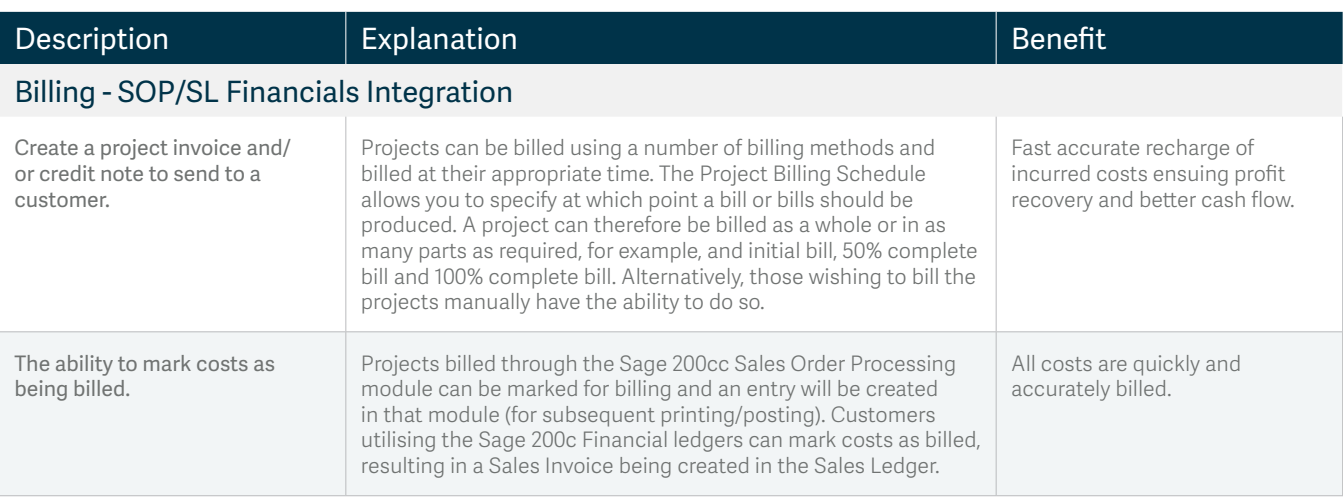

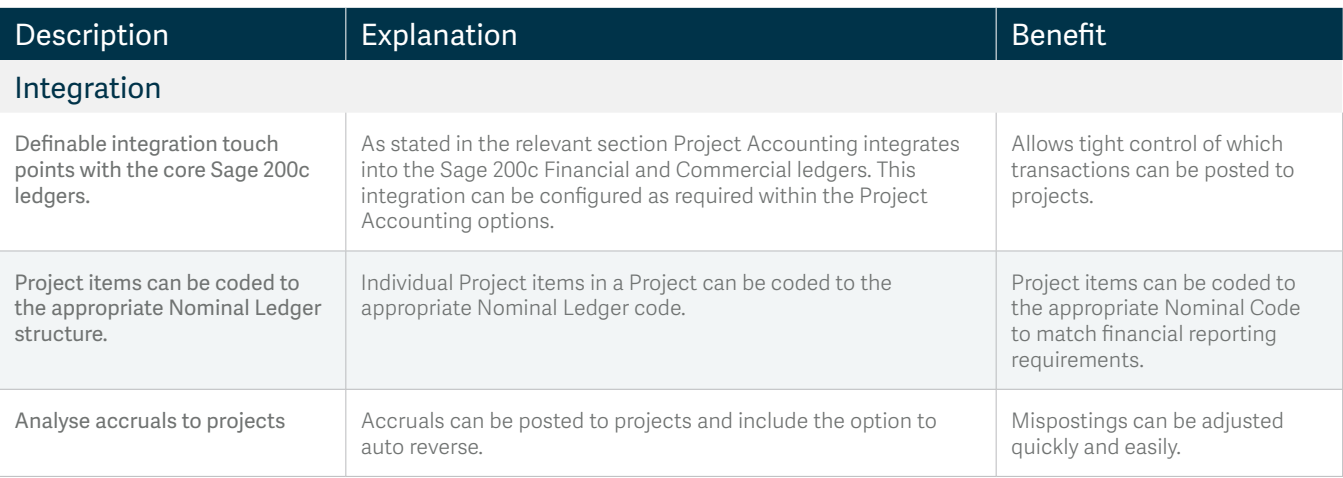

For more information call **0845 111 99 88** or visit **www.sage.co.uk/sage-200**

© Sage (UK) Limited 2017